# Music for Programmers (MFP): A Dataflow Patching Language

Bill GRIBBLE grib@billgribble.com

## Abstract

MFP is a graphical dataflow patching language in the tradition of Max/MSP and Pure Data. It expands on its predecessors by integration of higherlevel language constructs from Python, including a variety of data types and operations and the widespread use of the Python evaluator. A new lexical scoping system, a layers approach to building logical code blocks, and a UI optimized for keyboard control are also featured.

#### Keywords

Patching languages, Python, JACK, OSC, Pure Data

## 1 Introduction

Graphical patching languages have a number of basic principles in common. A "patch" is a computer program specified by a diagram. The patching system acts as the development environment, compiler, and interpreter for this program. The diagram consists of processing elements and connections between them in the form of patch cords or virtual wires. Typically patches exist and operate in 3 domains: the graphical domain, which includes the visual elements displayed in the patch and any interactive controls such as buttons and sliders; the control or symbol domain, where patch elements communicate by sending discrete messages; and the signal domain, where communication is in blocks of audio data.

Possibly because the "patching" metaphor is so familiar to electronic musicians, there exist several patching languages for audio and music, both commercial and FLOSS. Notable examples include Miller Puckette's languages (Max/MSP [Puckette, 1989], jMax, and Pure Data [Puckette, 1997]), Blechmann's Nova/SuperNova [Blechmann, 2008], and Ross Bencina's AudioMulch [Bencina, 1998]. The notion of a visual graph of processing nodes is also popular in other domains, notably scientific data collection where National Instruments' LabView [National Instruments, 1986] has used this metaphor since 1986.

In the Linux audio world, Pure Data is probably the leading patching system. Its large library of built-in and third-party modules make it a versatile toolbox for audio synthesis, performance control, interfacing with experimental input and output devices, video creation, and video interpretation. The user and developer communities are full of enthusiastic, helpful, and talented people. In short, Pure Data is awesome.

However, in my experience with Pure Data I have been frustrated at times with the difficulty of simple operations with basic data types like strings and lists. I am more proficient as a programmer than as a musician, so this kind of thing annoys me perhaps more than most PD users. Often third-party packages are required to perform what seem to be elementary operations on data. Interpreting literal data entered in message boxes, or building non-numeric values, often requires trial-and-error and results in solutions that are nonintuitive for the non-guru. Resolving issues of names and namespaces often involves what appear to be kludgy solutions (I'm looking at you, \$0).

When I was faced with tackling a significant project in PD (a system to analyze the dynamic behavior of a piece of external audio equipment), I simply could not bring myself to do it. I wanted a different tool, with more support for general-purpose programming and a more familiar approach to data. This was the genesis of MFP.

I began to explore starting from a few basic goals:

Use Pure Data's graphical metaphor and idiom as a baseline, without attempting to preserve compatibility

Expose Python wherever possible, and use plain Python data natively

Rethink name resolution and scoping

Implement a clean and simple GUI that assists in the construction of patches

Expand the range of system, file, and string operations, to make general-purpose programming easier

Integrate readily into a variety of audio production workflows as an instrument, a forensic tool, or an audio swiss army knife

The work-in-progress result of this exploration is MFP. MFP includes elements familiar to high-level language programmers, with a standard library and graphical presentation layer that will be familiar to users of Max/MSP and Pure Data, though there are many differences large and small.

My hope is that it will appeal to patching musicians while providing a stronger foundation for analytical, scientific, and general-purpose programming. The popularity of tools like Lab-View in domains other than music shows that dataflow patching systems can be useful in a variety of control and analysis tasks, given an appropriate infrastructure. MFP should be of interest to musicians, particularly those focused on the symbolic domain (MIDI, OSC, and generative music applications) where Python will provide significant leverage, but also to audio software developers, plugin authors, and recording engineers who need to build custom tools to interact with audio data.

## 2 Architecture

MFP is implemented in Python 2 [Van Rossum, 2010a], with C extensions for real-time DSP. In order to mitigate Python's Global Interpreter Lock (GIL) bottleneck [Van Rossum, 2010b], processing for each of the three domains (graphical, control, and signal) is performed in a separate process. The three processes ("nodes") are coupled via the multiprocessing facility present in Python 2.6 and later.

A patch, as represented in the user interface for editing or control, appears as a multi-layered diagram of visual elements such as boxes, controls (sliders, buttons) and displays (indicators, meters, signal graphs) connected by lines representing communication pathways. Some connections terminate in vias, which represent invisible communications between endpoints. Each element in the display domain has a corresponding unit or connection in the control domain, and may or may not have elements in the

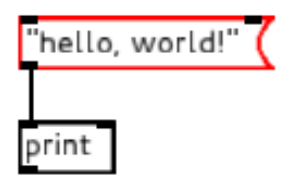

Figure 1: "Hello, world" program in MFP (doc/hello world.mfp)

signal domain. The use of layers, "wired" connections within a layer, and vias between layers evoke a printed-circuit board metaphor, but this is not rigorously followed.

The "hello, world" example in Figure 1 demonstrates the basic properties of an MFP patch in the simplest way. The literal string "hello, world!" is contained in a message box, which is an interactive element that emits its contents when clicked. The print object is a processor which prints its argument to the MFP log window.

In this example we see the first differences from Pure Data: in PD, it is not possible without some difficulty to print messages containing commas, since strings are not one of the basic "atom" types that can be represented in message boxes. In MFP, the literal contents of the message box are interpreted at creation time by the Python evaluator; a message box can contain any Python expression, including literal data or code that evaluates to a Python object. In this case, if the message box was filled with the text ", ".join(["hello", "world!"]), which is an idiomatic Python expression for joining a list of strings into a single comma-separated string, it would have produced the same message to the log when clicked: "hello, world!"

## 2.1 Layers

Layers break a patch into "pages", providing visual grouping and separation of elements, and are are somewhat equivalent to code blocks in traditional languages or subpatches in Pure Data. Layering is a key mechanism for program decomposition in MFP.

Figure 2 shows views of a more complex multi-layered patch and the application context when using it. This patch implements a basic looping sampler inspired by the Akai Headrush looping pedal. Four layers group the elements of the patch into blocks. The Front Panel layer of the patch contains the user interface: signal level meters for input and output, indicators of current state, and two buttons to control the sampler. The Buffer Control layer contains the state machine controlled by the front-panel buttons, with transition actions that change the configuration of the sampling buffer at the core of the patch. The third layer, Audio Processing, contains the signal input/output and the sampling buffer object. Finally, the Indicators layer updates the front-panel indicator toggles based on the state machine state.

This patch demonstrates how layers enable program decomposition in a way similar to Pure Data's subpatches. Each layer contains a block of functionality, with send/receive vias showing names for inputs and outputs of the block. The organization is not as structured as Pure Data's subpatches, but has the advantage of being clearly a different mechanism from patch reuse (Pure Data "abstraction").

The Python-familiar will note that the contents of many of the message boxes in the Buffer Control layer (those which are a series of comma-separated key=value assignments) are not exactly valid Python code. This is MFP-specific syntactic sugar for the Python expression dict(key1=value1, key2=value2) to create a dictionary object.

## 2.2 Control domain

The control domain is the backbone of MFP's processing, and the control node is the master and controller of the MFP application.

The control node hosts zero or more patches, where each patch is an instance of the Patch class. Each Patch consists of a connected graph of processors (instances of the Processor class). A Processor instance has one or more inlets and zero or more outlets. Each inlet may be connected to zero or more outlets of other processors, and each outlet to zero or more inlets of other processors. Communication between processors consists of sending a message from an outlet of one processor to an inlet of another. The distinguishing feature of control domain communication is that it happens in discrete chunks called messages.

Messages sent between processors in the control domain are ordinary Python objects of any type: numbers, strings, lists, dicts, functions, or other class instances. This is significantly

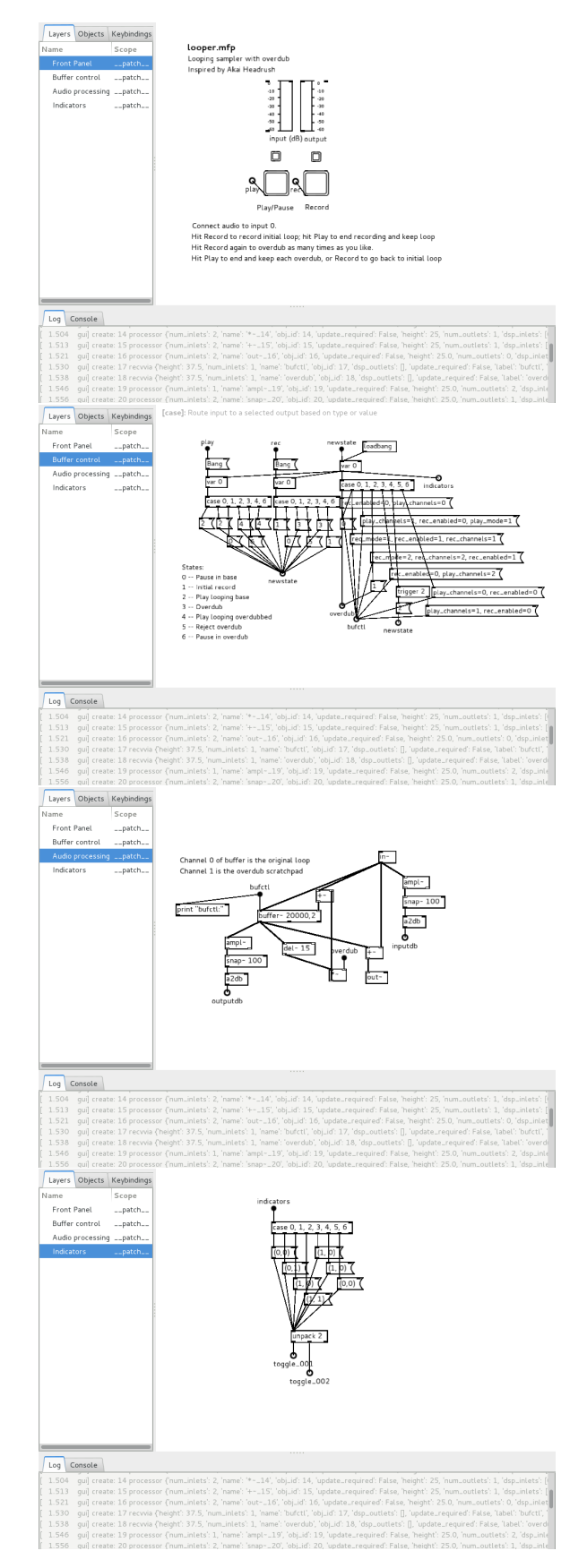

Figure 2: Looping sampler (doc/looper.mfp)

different from Pure Data and other patching languages, which define a limited set of "atom" types that can be used within the patch.

In many cases it is useful to think of a message processor as a function or method, where the arity is determined by the number of inlets. This model is supported by MFP's default marshaling policy, which buffers inputs to all inlets until a message is received on a "hot" inlet. Pure Data also takes this approach. By default, only the leftmost inlet (inlet 0) is "hot", but that behavior may be changed by a particular Processor subclass. The processor's trigger method is then called to perform message processing. Functions of null arity are triggered by any input on their inlet (by convention, the special value Bang).

## 2.2.1 Method calls and dispatching

In other cases it is useful to think of a processor as an object with methods of its own. For example, a number box might have an API to control the number of decimal digits to display. In interactive usage, configuration of this property might be accomplished by a dialog or key sequence, but the underlying mechanism is going to call a configure method somewhere down the line. In the spirit of exposing Python where possible, we allow patches to directly call methods on the objects that make up the patch.

The control domain structure of MFP matches fairly neatly with a message passing metaphor for method calls. A method is called on a control-domain object by sending it a message representing the method call. In MFP, the message is an instance of MethodCall. This object captures the name and any arguments of the method call (other than the object to call the method on, which is always the recipient of the MethodCall message).

MFP provides classes and syntax to support this style of usage by allowing for concise and flexible creation of MethodCall objects. The example in Figure 3 shows a patch fragment that uses @conf(digits=3) as syntactic sugar for MethodCall("conf", digits=3). When this message is received by the number box, the method conf is called, with the keyword argument digits having the value of 3. The conf method is supported by all Processor instances as a way to directly set GUI display parameters.

Note that this activity is represented by objects in the graphical domain (mostly PatchElement subclasses) but the Python evaluation and message passing all takes place in

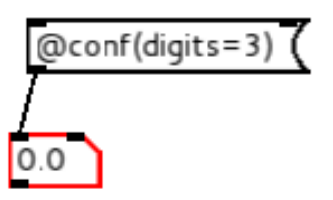

Figure 3: Sending a method-call object to change displayed digits (doc/enum control.mfp)

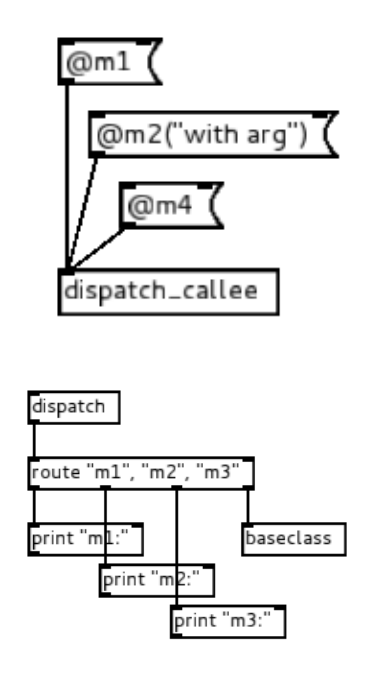

Figure 4: Custom method dispatch (doc/dispatch\_caller.mfp, doc/dispatch callee.mfp)

the control domain.

User patches can dispatch their own method calls using the [dispatch] builtin. This processor outputs any method call objects sent to the patch as a (name, MethodCall) tuple suitable for input into the [route] processor. The companion [baseclass] processor handles method resolution for methods implemented by the base class. Figure 4 shows a patch fragment handling dispatch of methods m1, m2, and m3, while passing all others back to the Patch class for resolution as methods of the Python Patch class or its base class Processor.

## 2.2.2 Names and scoping

At first glance, names may not seem to be that important in a patching language. Patch connections directly designate the caller and callee objects without need for names. In reality, larger patches need to hide some connections for readability and structure. Pure Data provides the [s name] and [r name] pair (send/receive), which create a "virtual patch cable", as well as some special message-box syntax to send messages directly to an [r]. MFP uses send/receive via pairs for the same purpose. In both cases, names are required to connect sender to receiver.

MFP gives each Patch a lexical scope, and allows each layer of the patch to either use the patch scope or to specify a different one. Separate scopes can make it possible to hygienically copy a layer or a group of layers without name collisions. For example, a synthesizer patch could use hygienic layer duplication to create a dynamic number of polyphonic voices, if a single voice was built in a layer or set of layers sharing a scope distinct from the patch scope.

As a consequence, there is no need to "mangle" names to make them unique to a patch instance in MFP. Names are automatically scoped within the patch instance where they are created. This contrasts with Pure Data, where names are global by default; names intended to be local use the magic variable \$0, which expands to a unique-per-patch symbol, as part of the variable name. For instance, the name foo would be global, and a message sent to foo from any open patch will go to all recipients of foo messages. \$0-foo would be local to the patch containing it.

#### 2.3 Signal domain

The signal domain component of MFP is primarily implemented in a C library containing the Python extension mfpdsp. MFP uses the JACK Audio Connection Kit (JACK) [JACK Team, 2002] to interface with the system audio hardware and other audio applications.

As in the control domain, processing is implemented in a connected graph of processing nodes. However, communication between nodes is a block-based stream of sample data rather than a sequence of messages. For simplicity, the processing block size used is always the JACK block size, but this will likely change in future releases.

A patch element which performs signal pro-

cessing activity will have both a control domain representation (an instance of a Processor class) and a signal domain representation (a Callocated instance of struct mfp proc). The identity between the two is maintained using an integer obj id which is shared.

JACK does the hard work in the signal layer, and there are only a few built-in DSP operations (about 20 in all) which, frankly, are not that interesting: arithmetic, comparisons, simple oscillators/noise, delay/buffering, simple filters, envelope follower. It is expected that LADSPA (and, later: LV2, etc) plugins ([LADSPA Team, 2000], [LV2 Team, 2008]) will provide the more sophisticated DSP processing tools.

The graph topology of the signal processing network imposes some ordering on execution of the node algorithms. A particular node is only ready to process when all its inputs have been computed. To manage this, a simple scheduling step is performed whenever nodes are added or removed. Units that are marked as generators (their output in a particular processing cycle is not dependent on their input during that cycle) are always ready to process, nodes directly connected to them may be processed next, and so on. It is possible for cycles in the connectivity graph to make a network that cannot be scheduled. In this case, a delay of at least one processing block must be added to break the cycle.

Communication within the signal layer is driven by the JACK callback thread and is decoupled from the message domain. Interaction between message and signal occurs at block boundaries and consists of parameter get/set and simple messages from the signal back to the message layer. This allows the real-time component of the system to operate without a dependency on the timeliness of processing in the message domain.

## 2.4 Graphical domain

The graphical UI borrows its appearance heavily from Pure Data. Each processor is represented by a visual element, with connections represented by lines. Most processors have simple flow-chart style representations, with distinctive shapes providing cues as to their function.

Control of the UI is largely keyboard-driven. The modal input system is patterned after text editor controls, stacking modes based on the current context. Authoring and editing of a

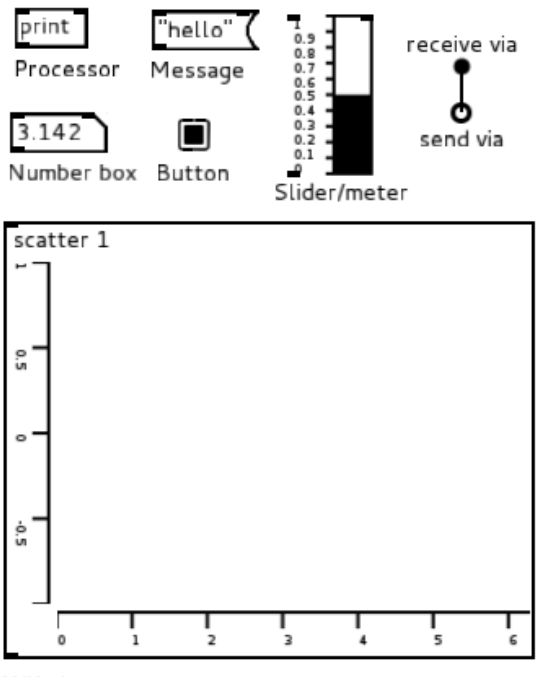

X/Y plot

Figure 5: Graphical patch element types (doc/gui elements.mfp)

patch can be accomplished without using the mouse or touchpad at all, though a combination of pointing and typing is more efficient.

The UI is implemented using the Clutter ( $[Cluster Team, 2006]$ ) and  $Gtk+$  toolkits. Figure 5 shows samples of each visual type of element, though one representation (such as the button) can have several distinct identities depending on parameters (clickable or display only, momentary or latching, etc). The functional element types are:

Processor box: The most common element, a plain box containing the name and initialization arguments of the processor. Arguments are interpreted by the Python evaluator at creation time.

Message box: Interactive element emitting a message when clicked. The message is displayed in the element and is interpreted by the Python evaluator when entered through the GUI.

Text comment: Free text display. Uses Pango markup<sup>1</sup> to enable a variety of text styles, sizes, fonts, and colors.

Slider control/Bar meter display: Vertical or horizontal slider/meter with optional scale display. Displays a solid bar indicating a value, draggable for slider control

Number box: A simple box for interactively entering or editing a number. Responds to mouse and keyboard actions to increment/decrement the value, and emits the value as a message when it is changed.

 $X/Y$  chart: Multi-curve scatter/line chart with plot, roll, and signal-view (oscilloscope) modes. Can work in the control domain as a scatter plot or strip chart, or in combination with a shared memory signal buffer as an oscilloscope-type display.

Toggle button/indicator: Two-state button with visual indicator of on/off state. When created as an indicator, it shows the underlying state but does not respond to clicks.

Momentary ("bang") button: Emits a Bang object (or other object as configured) when clicked. This is similar to a message box, but does not display the value to be sent.

Send and receive vias: Circular pads representing the end points of an invisible virtual patch cord ([s name] and [r name] in Pure Data). The name and appearance are inspired by printed circuit board vias, which are conductive pathways connecting one layer of a circuit board to another.

## 3 Extensibility

User-created processing modules in the signal and message domains can be loaded at runtime via several mechanisms:

Patch file discovery. When a reference to an unknown processor type is made, the search path is crawled to find a patch file (\*.mfp) with a matching name. User patches are equivalent to builtins, except for the additional overhead of network iteration.

Processor subclassing. User code loaded at startup or patch load time can create new Processor subclasses which can be referenced in patches.

User-specified function wrapping. A utility API is provided to wrap arbitrary Python functions or methods as MFP processors. Code in user rcfile or other startup file can create simple or complex processor types using these tools.

Automatic Python callable wrapping. An attempt to create a Processor will succeed if any Python function with the specified name is known to the MFP evaluator at runtime. The matching function will be automatically

<sup>1</sup>An SGML-like syntax, see http://www.gtk.org/ api/2.6/pango/PangoMarkupFormat.html

wrapped in a simple Processor subclass that uses introspection to discover the arity of the provided function.

Compiled DSP processor definitions. Dynamically linked libraries containing DSP type definitions can be loaded at runtime via dlopen. A simple C-language processor type definition API makes creation of new unit types straightforward.

Plugin hosting. LADSPA plugins can be hosted and controlled via the [plugin~] builtin.

# 4 Interoperability

MFP implements interfaces to other software via open standards:

JACK: MFP is a standalone JACK application. The number of input and output ports is specified at app startup time. Support for JACK MIDI, transport, and timecode is planned.

Open Sound Control (OSC): Every MFP object in the control domain has an OSC address and can receive messages in numeric or Python expression form. Every Processor supports OSC controller learning via the @osc learn method. OSC message send and additional routing for incoming messages are provided through builtin processors [osc\_in] and [osc\_out].

MIDI: The ALSA sequencer API is used to provide MIDI I/O. MIDI data is processed in the message domain, and is routed in and out via the [midi in] and [midi out] builtins. Chasing and generating MIDI timecode is planned.

LADSPA: A builtin DSP type hosts LADSPA plugins. LADSPA plugin metainformation is used to add input and output ports for all plugin parameters at run time. An LV2 host is planned.

## 5 Implementation status

As of the submission of this paper (Feb 2013) MFP is under heavy development leading up to an initial public release. The functionality described in this document is implemented and exercised by demonstration patches provided in the source code repository.

Much of the development process has been exploratory in nature, so the feature set as a whole is a bit spotty. Significant features are missing or incomplete, including the ability to have more than one patch open for editing, exported patch UIs ("graph-on-parent"), hosting LV2 and other types of plugins, support for session APIs, online help and other documentation, undo/redo, menu control of most functions, and saved configurations (presets) in patches.

# 6 Getting MFP

Source code and issue tracking for MFP are on GitHub:

## https://www.github.com/bgribble/mfp

The project is licensed under the GNU General Public License (GPL) version 2. Your interest and participation is invited and welcomed.

## References

R. Bencina. 1998. (Software) AudioMulch. http://www.audiomulch.com.

T. Blechmann. 2008. nova - A New Computer Music System with a Dataflow Syntax. Bachelor's thesis, Vienna University of Technology, Vienna, Austria.

Clutter Team. 2006. (Software) Clutter Project. http://www.clutter-project. org.

JACK Team. 2002. (Software) JACK Audio Connection Kit. http://www.jackaudio. org.

LADSPA Team. 2000. (Software) LADSPA Project. http://www.ladspa.org.

LV2 Team. 2008. (Software) LV2 Project. http://lv2plug.in.

National Instruments. 1986. (Software) NI LabVIEW. http://www.ni.com/labview/.

M. Puckette. 1989. (Software) Max/MSP, currently distributed by Cycling '74. http: //www.cycling74.com/max.

M. Puckette. 1997. (Software) Pure Data. http://www.puredata.info.

G. Van Rossum. 2010a. Python 2.7 Documentation. http://docs.python.org/2.7/.

G. Van Rossum. 2010b. Python 2.7 Python/C API Reference Manual: Thread State and the Global Interpreter Lock. http://docs.python.org/2/c-api/init. html#threads.